## <span id="page-0-0"></span>**Настройка таймеров**

В данном разделе Вы можете управлять настройками множества таймеров, которыми обладает камера KUBIK.

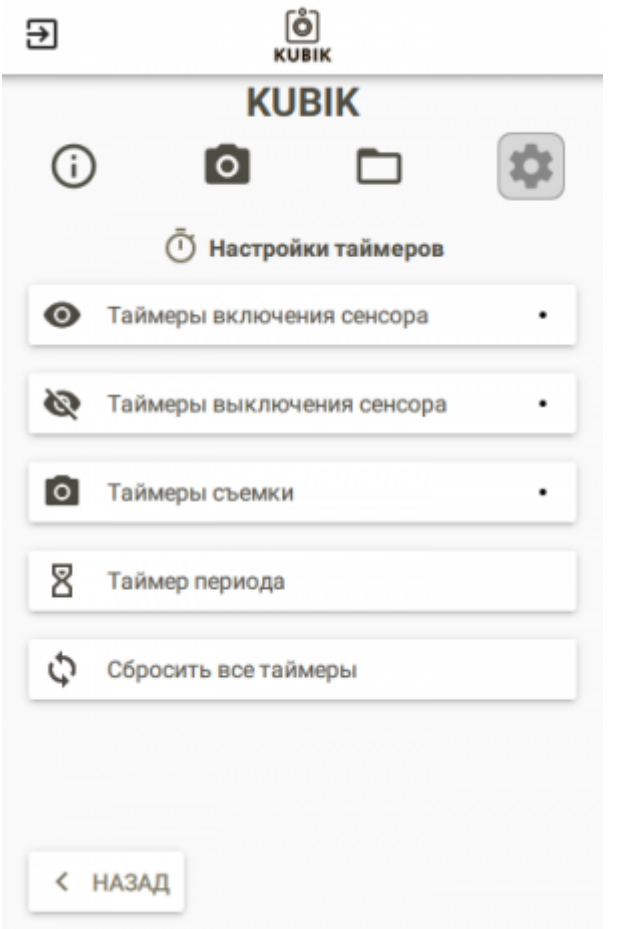

- [Настройка времени работы PIR](https://doc.camkubik.com/ru:settings:mobile:settings:timers:simple_pir)
- [Таймер съёмки](https://doc.camkubik.com/ru:settings:mobile:settings:timers:stm)
- [Таймер периода](https://doc.camkubik.com/ru:settings:mobile:settings:timers:ptm)
- [Сброс всех таймеров](https://doc.camkubik.com/ru:settings:mobile:settings:timers:reset)

Если рядом с названием группы таймеров стоит точка, значит в данной группе таймеров есть активный таймер.

## Другие статьи по этой теме

- [Автоматическое обновление](https://doc.camkubik.com/ru:settings:mobile:settings:autoupdate)
- [Координаты установки](https://doc.camkubik.com/ru:settings:mobile:settings:position)
- [Настройка отправки](https://doc.camkubik.com/ru:settings:mobile:settings:sending)
- [Настройка таймеров](#page-0-0)

KUBIK KB - https://doc.camkubik.com/

• [Настройки PIR сенсора](https://doc.camkubik.com/ru:settings:mobile:settings:pir)

- [Настройки пользователей](https://doc.camkubik.com/ru:settings:mobile:settings:users)
- [Настройки съёмки](https://doc.camkubik.com/ru:settings:mobile:settings:shout)
- [Настройки устройства](https://doc.camkubik.com/ru:settings:mobile:settings:device)
- [Режимы SMS](https://doc.camkubik.com/ru:settings:mobile:settings:alerts)
- [Синхронизация времени](https://doc.camkubik.com/ru:settings:mobile:settings:time_sync)
- [Системные настройки](https://doc.camkubik.com/ru:settings:mobile:settings:system)

From: <https://doc.camkubik.com/> - **KUBIK KB**

Permanent link: **<https://doc.camkubik.com/ru:settings:mobile:settings:timers>**

Last update: **2021/02/09 11:34**